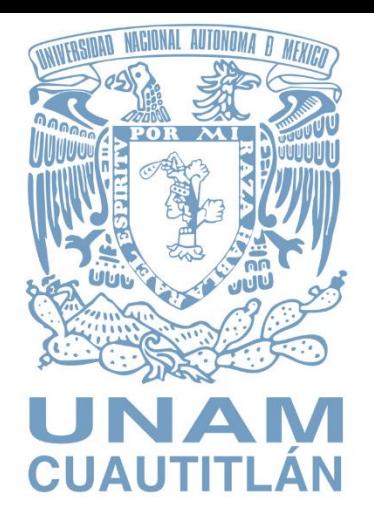

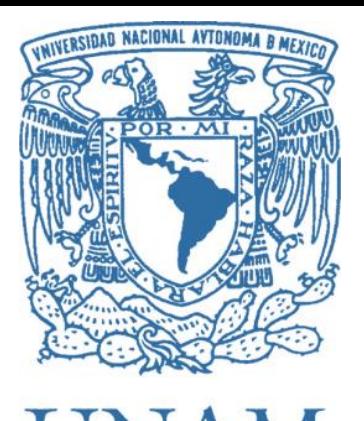

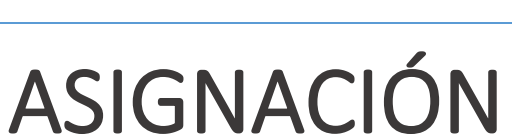

 $4 - 36$ 

### **Universidad Nacional Autónoma de México**

**Facultad de Estudios Superiores Cuautitlán**

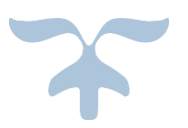

# Teoría de Control y Robótica

**Profesor: Tinoco Varela David Alumno: Morales López Isis Noemy**

## **Índice**

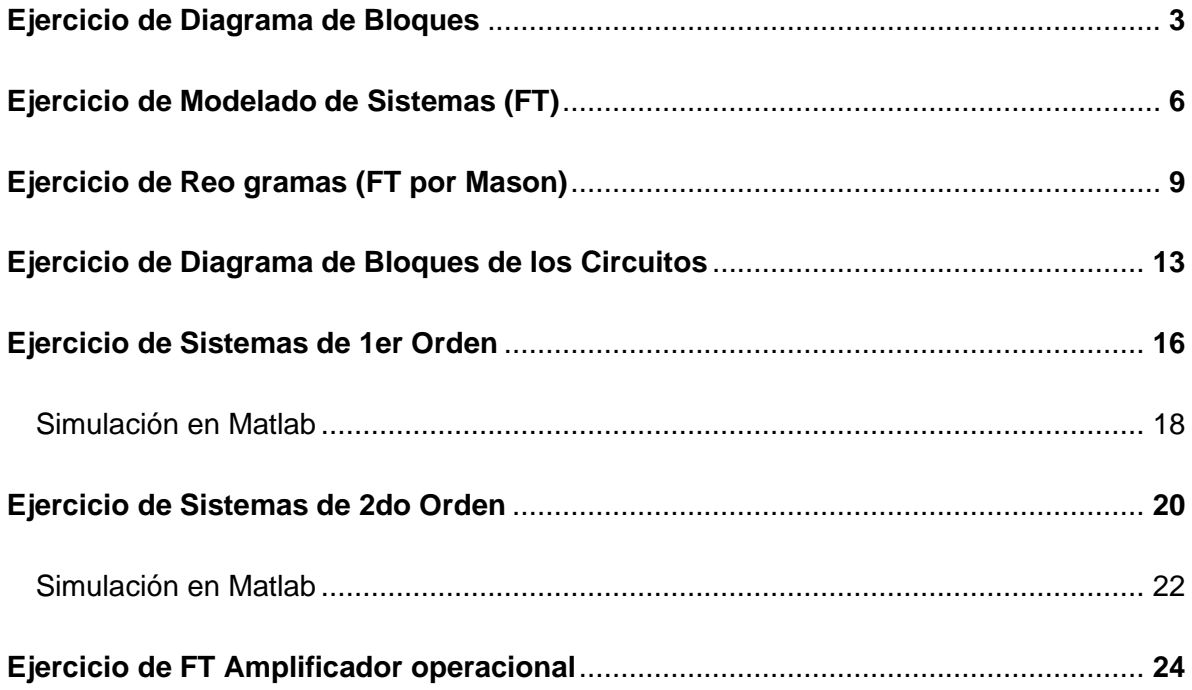

## Ejercicio de Diagrama de Bloques

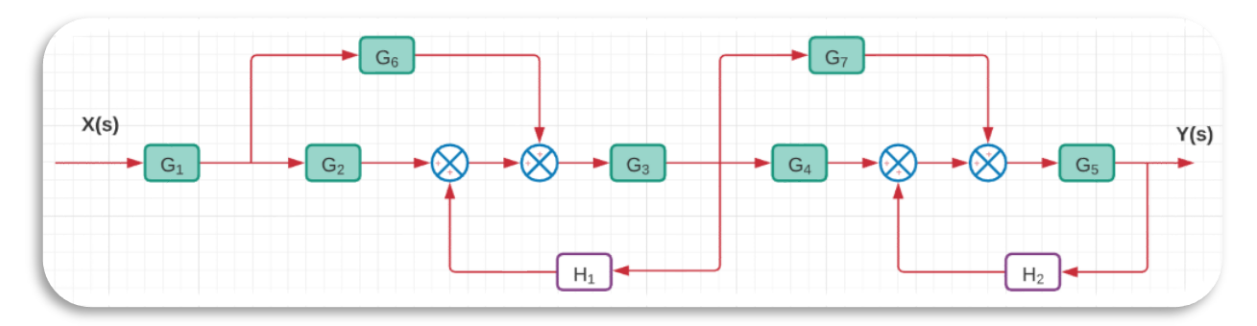

*Ilustración 1.- Diagrama de bloques dibujado en Lucid.app*

- **1.** Lo primero que debemos tener para reducir el sistema es un formulario de las "Reglas para reducción de diagramas de bloques"
- **2.** De acuerdo a la regla de "Reordenamiento de los puntos de suma"

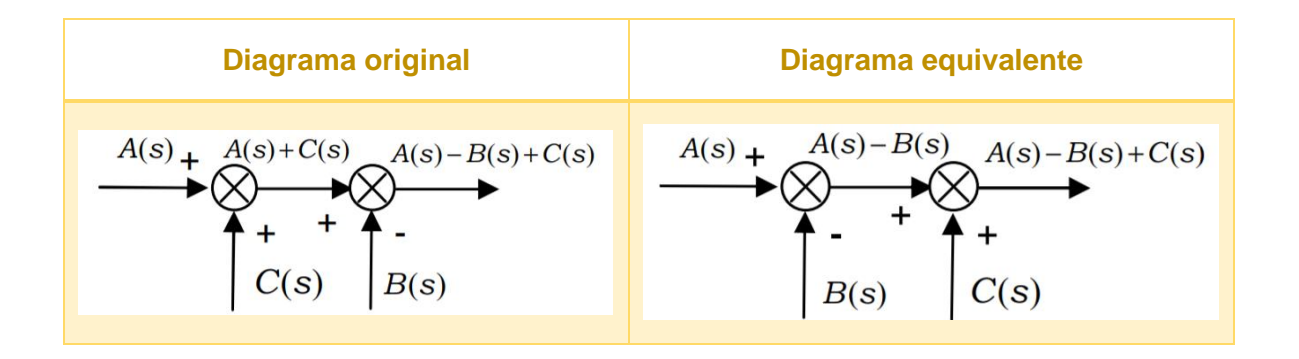

**3.** Cambiamos de lugar las flechas de  $G_6$  y  $H_1$  asi como la  $G_7$  y  $H_2$ 

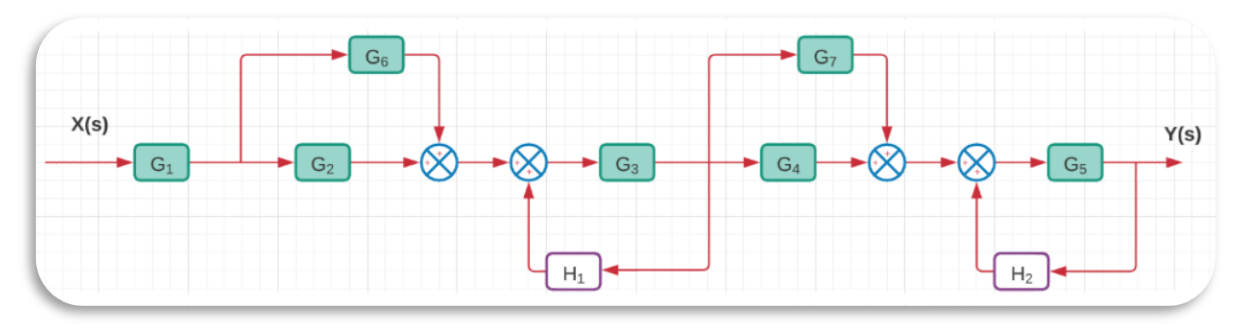

*Ilustración 2.- Diagrama de bloques dibujado en Lucid.app*

**4.** Utilizando la regla de "Combinación de bloques en paralelo"

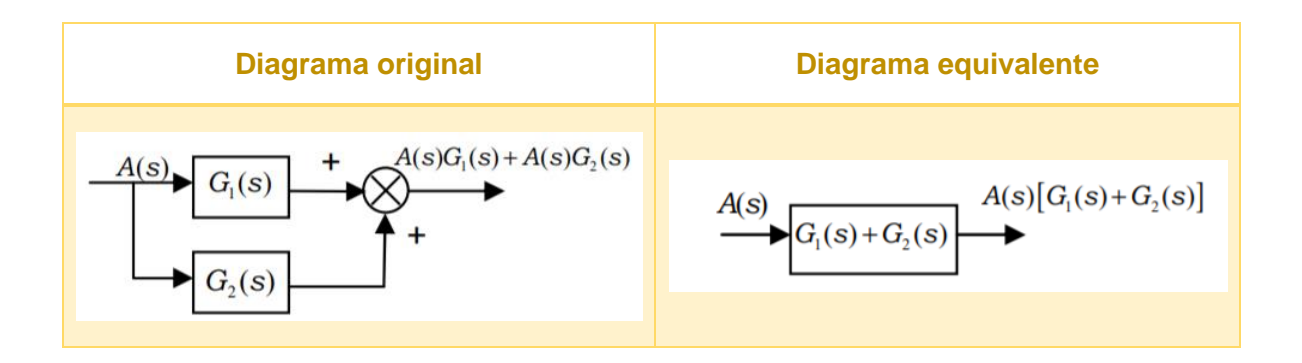

**5.** Reducimos los bloques  $G_2$  y  $G_6$  así como los bloques  $G_4$  y  $G_7$ 

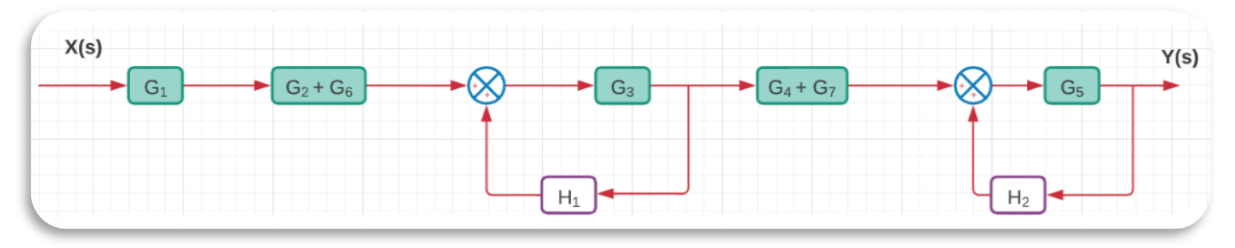

*Ilustración 3.- Diagramas de bloques dibujado en Lucid.app*

**6.** Utilizando la regla de "Eliminación de una malla de retroalimentación"

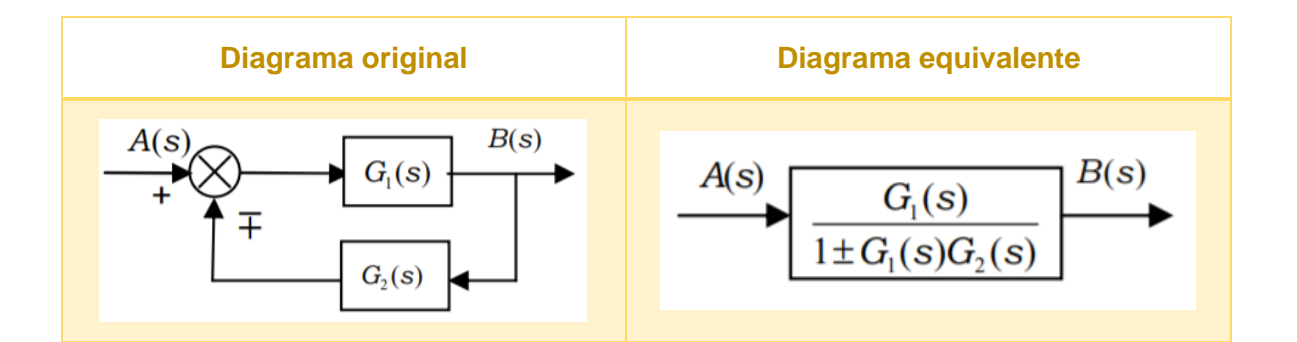

**7.** Reducimos los bloques  $G_3$  y  $H_1$  así como  $G_5$  y  $H_2$ 

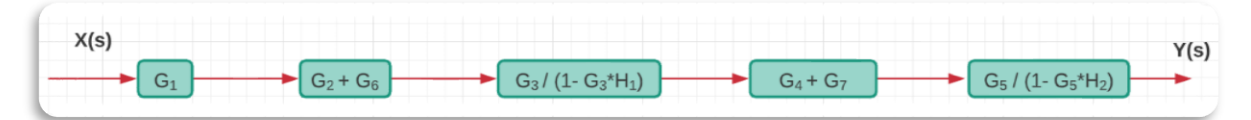

*Ilustración 4.- Diagramas de bloques dibujando en Lucid.app*

**8.** Por último, una vez teniendo todos los bloques en una sola línea, aplicamos la regla de "Combinación de bloques en cascada".

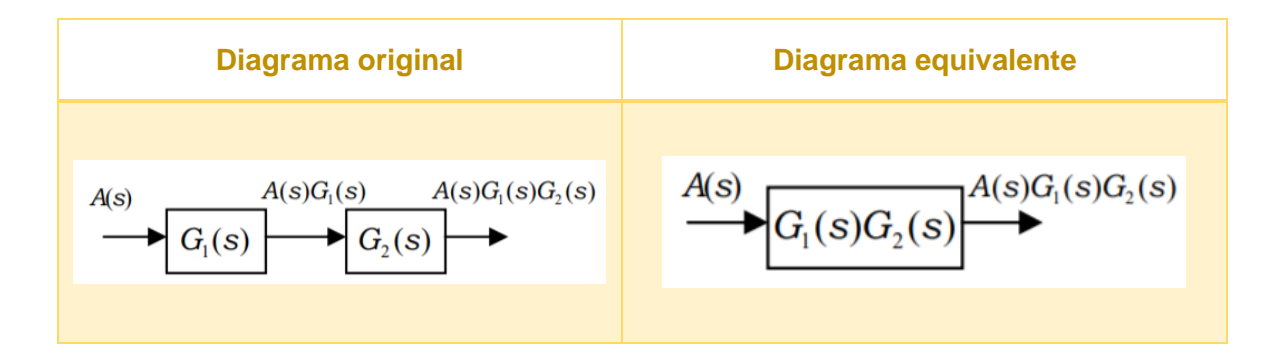

**9.** Combinamos todos los bloques

$$
(G_1)(G_2 + G_6) \left(\frac{G_3}{1 - G_3 * H_1}\right) (G_4 + G_7) \left(\frac{G_5}{1 - G_5 * H_2}\right)
$$

**10.** Terminando como la Función

$$
\frac{(G_2+G_6)(G_4+G_7)(G_1*G_3*G_5)}{(1-G_3*H_1)(1-G_5*H_2)}
$$

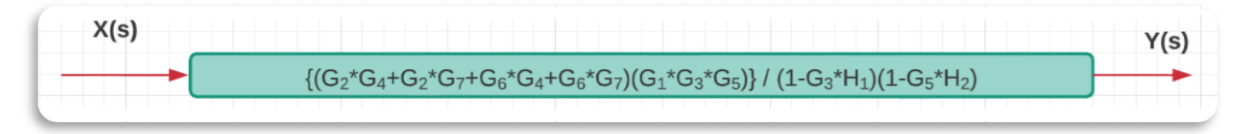

*Ilustración 5.- Diagrama de bloques dibujado en Lucid.app*

## Ejercicio de Modelado de Sistemas (FT)

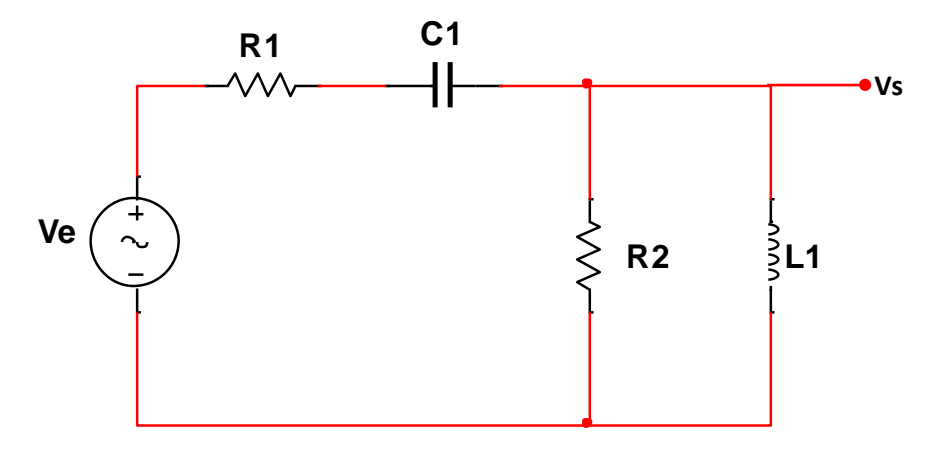

*Ilustración 6.- Circuito 1 de los ejercicios propuestos simulado en Multisim*

**1.** Lo primero que debemos hacer es obtener las ecuaciones de Ve y Vs mediante el análisis de mallas

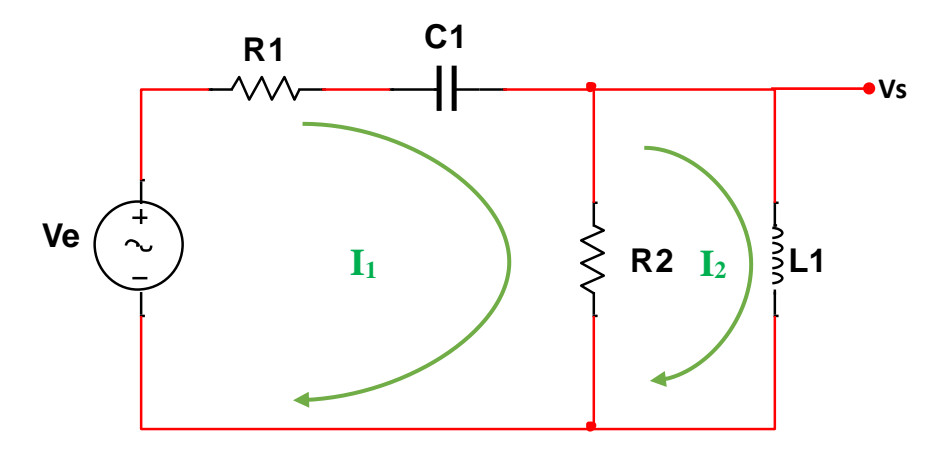

*Ilustración 7.- Análisis de mallas en el circuito*

**2.** Necesitamos una ecuación que represente nuestra entrada

 = 1<sup>1</sup> + 1 ∫ 1 + 1<sup>2</sup> − 2<sup>2</sup> … … … … … … … ①

**3.** Ahora necesitamos una ecuación que represente nuestra salida

 = <sup>2</sup> () … … … … … … … … … … … … … … … … … <sup>②</sup>

**4.** De igual forma, necesitamos agregar una ecuación que nos permita relacionar las ecuaciones de Ve y Vs

0 = 2<sup>2</sup> − 1<sup>2</sup> + <sup>2</sup> () … … … … … … … … … <sup>③</sup>

**5.** Aplicamos la ecuación de Laplace a cada una de las ecuaciones  $(1)$ ,  $(2)$   $y$   $(3)$ 

ℒ{} = ℒ{1<sup>1</sup> } + 1 {1} + {1<sup>2</sup> } − {2<sup>2</sup> } ℒ{} = ℒ { <sup>2</sup> () } ℒ{0} = ℒ{2<sup>2</sup> } − {1<sup>2</sup> } + { <sup>2</sup> () } = 1<sup>1</sup> () + 1 <sup>1</sup> () + 1<sup>2</sup> () − 2<sup>2</sup> () … …④ = <sup>2</sup> ()… … … … … … … … … … … … … … … … .⑤ 0 = 2<sup>2</sup> () − 1<sup>2</sup> () + <sup>2</sup> () … … … … … … … . .⑥

**6.** Factorizamos las I(s) en las ecuaciones 4 y 6

 = [<sup>1</sup> ()] (<sup>1</sup> + 1 <sup>+</sup> 2) <sup>−</sup> <sup>2</sup> ()<sup>2</sup> … … … …⑦ 0 = [<sup>2</sup> ()](<sup>2</sup> + ) − <sup>1</sup> ()<sup>2</sup> … … … … … … … .⑧

**7.** Despajando  $I_1$  en la ecuación  $\circledR$ 

$$
I_1(s)R_2 = [I_2(s)](R_2 + LS)
$$

**8.** Simplificando la ecuación

$$
I_1(s) = \frac{[I_2(s)](R_2 + LS)}{R_2} = I_2(s) \left(\frac{R_2 + LS}{R_2}\right) \dots (9)
$$

**9.** Sustituyendo la ecuación ⑨ en ⑦

$$
VE = \left[ I_2(s) \left( \frac{R_2 + LS}{R_2} \right) \right] \left( R_1 + \frac{1}{CS} + R_2 \right) - I_2(s) R_2
$$

10. Factorizando I<sub>2</sub>(s) en la ecuación anterior

$$
VE = I_2(s) \left[ \left( \frac{R_2 + LS}{R_2} \right) \right] \left( R_1 + \frac{1}{CS} + R_2 \right) - R_2 \dots (10)
$$

**11.** Calculando la Función de Transferencia Δ dada por la relación  $\frac{VS}{VE}$ con las ecuaciones  $(5) y (10)$ 

$$
\frac{VS}{VE} = \frac{I_2(s)LS}{I_2(s)\left[\left(\frac{R_2 + LS}{R_2}\right)\left(R_1 + \frac{1}{CS} + R_2\right) - R_2\right]}
$$

**12.** Simplificando la ecuación anterior

$$
\frac{VS}{VE} = \frac{LS}{\left(\frac{R_2 + LS}{R_2}\right)\left(\frac{R_1CS + R_2CS + 1}{CS}\right) - R_2}
$$

$$
\frac{VS}{VE} = \frac{LS}{\left(\frac{(R_2 + LS)(R_1CS + R_2CS + 1)}{R_2CS}\right) - R_2}
$$

$$
\frac{VS}{VE} = \frac{LS}{\left(\frac{(R_2 + LS)(R_1CS) + (R_2 + LS)(R_2CS) + (R_2 + LS)}{R_2CS}\right) - R_2}
$$

$$
\frac{VS}{VE} = \frac{LS}{\left(\frac{(R_1R_2CS) + (R_1CSLS) + (R_2^2CS) + (R_2CSLS) + R_2 + LS - (R_2^2CS)}{R_2CS}\right)}
$$

$$
\frac{VS}{VE} = \frac{LS[R_2CS]}{(R_1R_2CS) + (R_1CSLS) + (R_2CSLS) + R_2 + LS}
$$

**13.** Lo simplificamos hasta su mínima expresión quedando como Función de Transferencia la siguiente ecuación

$$
\frac{VS}{VE} = \frac{LS[R_2CS]}{R_2(R_1CS + CSLS + 1) + LS(R_1CS + 1)}
$$

# Ejercicio de Reo gramas (FT por Mason)

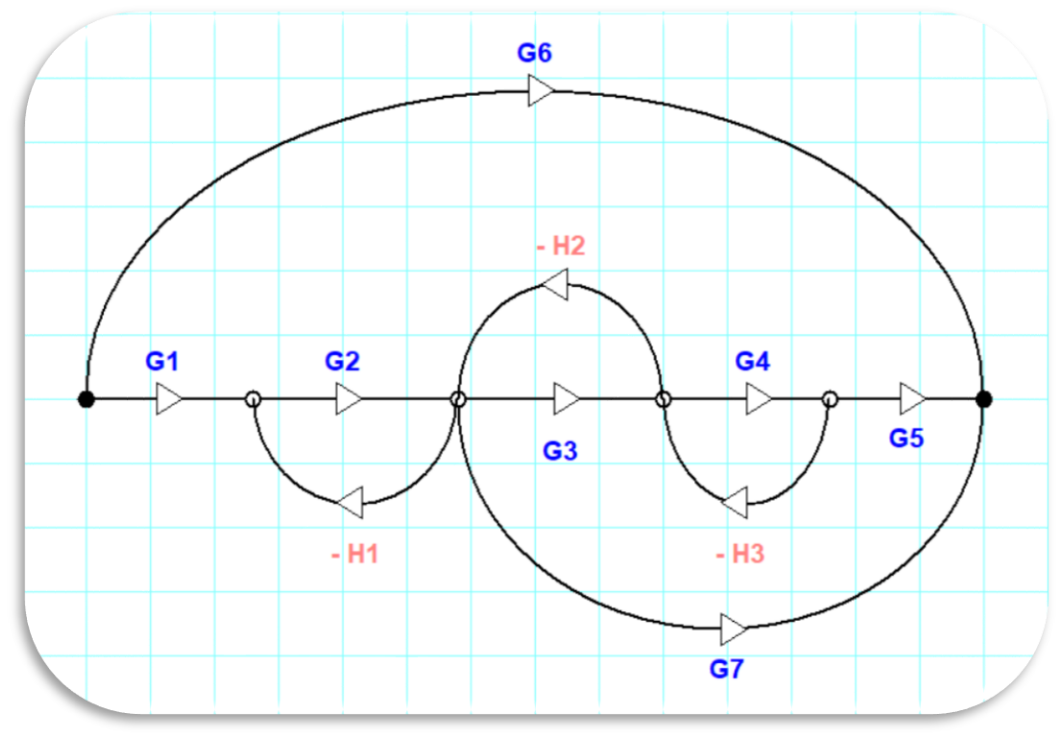

*Ilustración 8.- Reo grama dibujada en ProfiCAD*

**1.** Para obtener la función de transferencia del reo grama primero debemos conocer la fórmula de Mason

$$
\frac{\Delta s}{\Delta i} = \frac{\sum P_k \Delta_k}{\Delta}
$$

Donde:

- $\triangleright$   $\Delta = 1 (\sum$  Lazos) +  $(\sum$  de productos de todos los pares de lazos que no se tocan) –  $(\sum$  de productos de todas las tercias de lazos que no se tocan)
- $\triangleright$   $P_k =$  *Caminos directos k*
- $\Delta_k = \Delta$  evualuado con su respectivo  $P_k$
- **2.** Lo primero que debemos de hacer es buscar los caminos directos (k)

$$
P_1 = G_1 G_2 G_3 G_4 G_5
$$

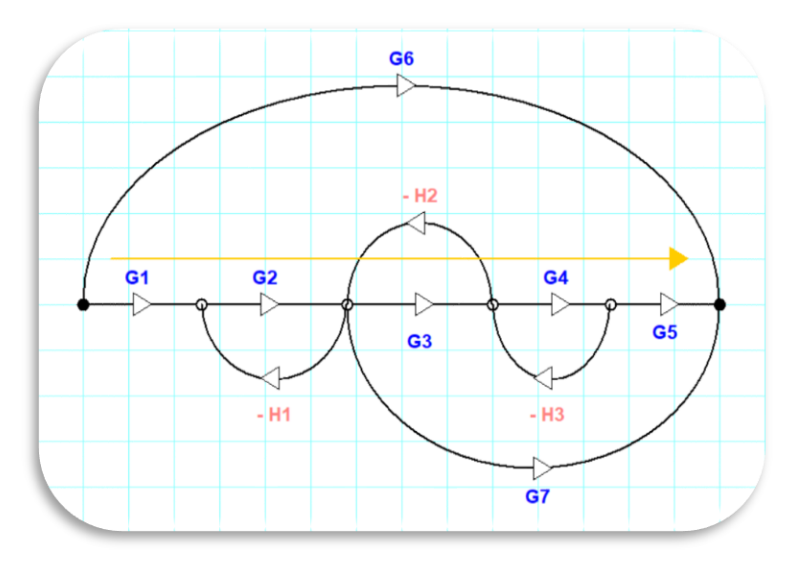

*Ilustración 9.- Camino directo P1*

$$
P_2 = G_1 G_2 G_7
$$

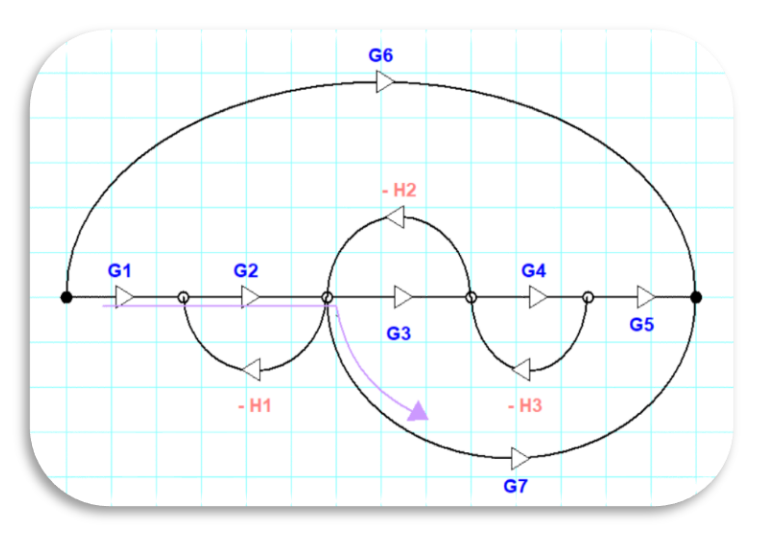

*Ilustración 10.- Camino directo P2*

 $P_3 = G_6$ 

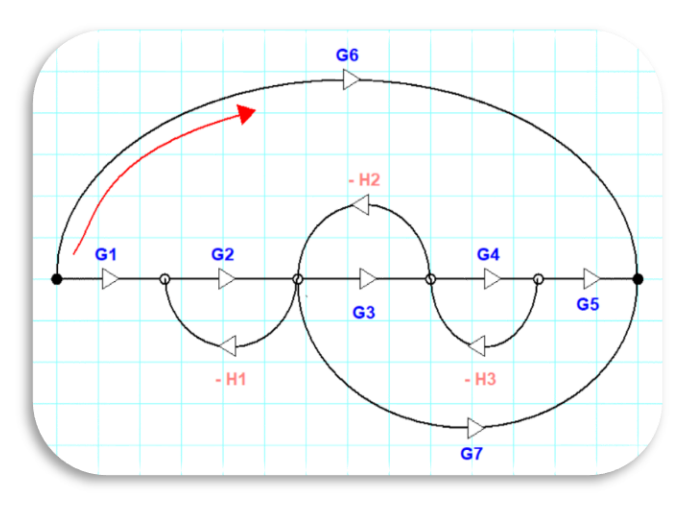

*Ilustración 11.- Camino directo P3*

### **3.** Después encontramos los Lazos

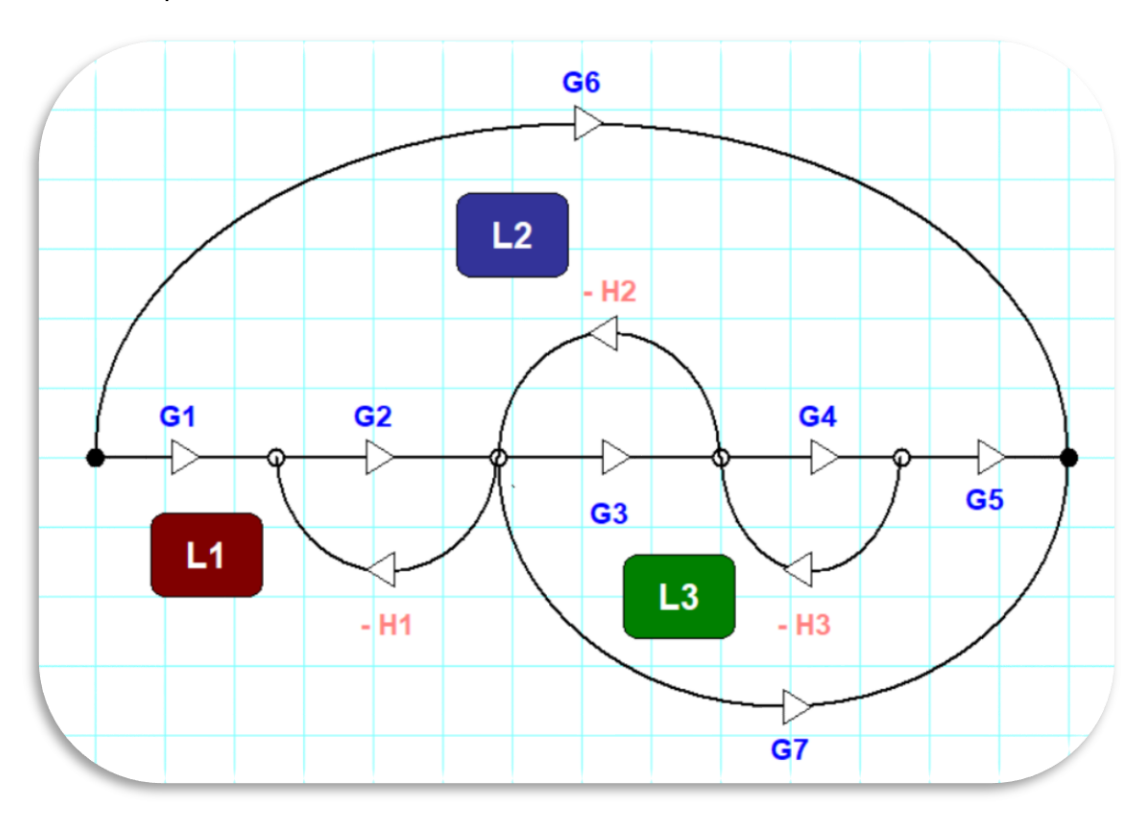

$$
L_1 = -H_1 G_2
$$
  

$$
L_2 = -H_2 G_3
$$
  

$$
L_3 = -H_3 G_4
$$

**4.** Retomando la fórmula de Mason tenemos:

$$
\sum \text{Lazos} = L_1 + L_2 + L_3
$$

 $\sum$  de productos de todos los pares de lazos que no se tocan =  $L_1L_3$ 

 $\sum$  de productos de todas las tercias de lazos que no se tocan = 0

**5.** Ahora calculamos Δ

$$
\Delta = 1 - (L_1 + L_2 + L_3) + (L_1 L_3) + 0
$$

**6.** Sin embargo, en este reo grama debemos calcular los sub índices  $\Delta_1$ ,  $\Delta_2$ , y  $\Delta_3$ 

$$
\Delta_1 = 1 - \sum \text{lazos que no tocan a } P_1
$$
\n
$$
\Delta_1 = 1
$$
\n
$$
\Delta_2 = 1 - \sum \text{lazos que no tocan a } P_2
$$
\n
$$
\Delta_1 = 1 - L_3
$$

$$
\Delta_3 = 1 - \sum \text{lazos que no tocan a } P_3
$$

$$
\Delta_1 = 1 - (L_1 + L_2 + L_3)
$$

**7.** Por último, vamos a sustituir en la fórmula de Mason

$$
\frac{\Delta s}{\Delta i} = \frac{\sum P_k \Delta_k}{\Delta}
$$

$$
\frac{\Delta s}{\Delta i} = \frac{(G_1 G_2 G_3 G_4 G_5)(1) + (G_6) \{1 - (L_1 + L_2 + L_3)\} + (1 - L_3)(G_1 G_2 G_7)}{1 - (L_1 + L_2 + L_3) + (L_1 L_3) + 0}
$$

# Ejercicio de Diagrama de Bloques de los **Circuitos**

- **1.** Para obtener el diagrama de bloques en un circuito hay que seguir las siguientes reglas:
- ➢ Un bloque o los bloques son los elementos
- ➢ Lo flujos son las magnitudes físicas
- ➢ Utilizar todos los elementos del circuito
- ➢ Usar una sola vez cada una de las expresiones que definen el circuito

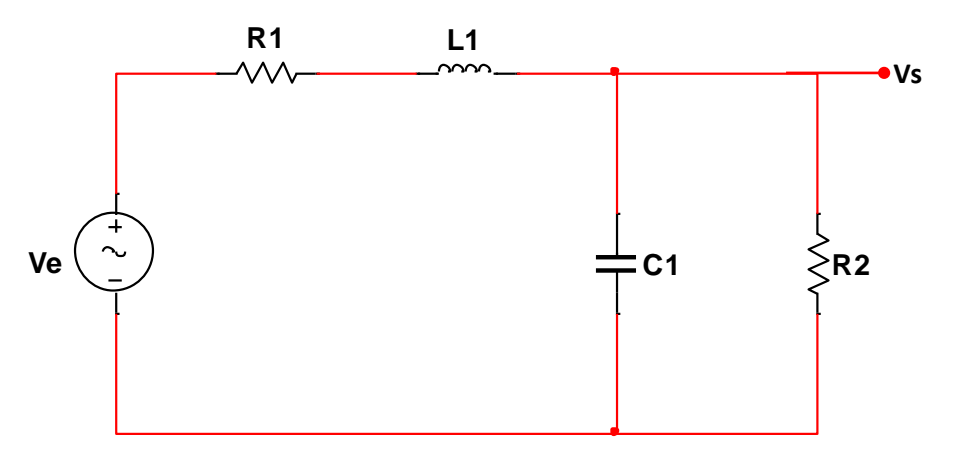

*Ilustración 12.- Circuito eléctrico 1 de los ejercicios propuestos simulado en Multisim*

**2.** Lo primero que debemos hacer para obtener el diagrama de bloques de un circuito eléctrico es realizar un análisis por nodos

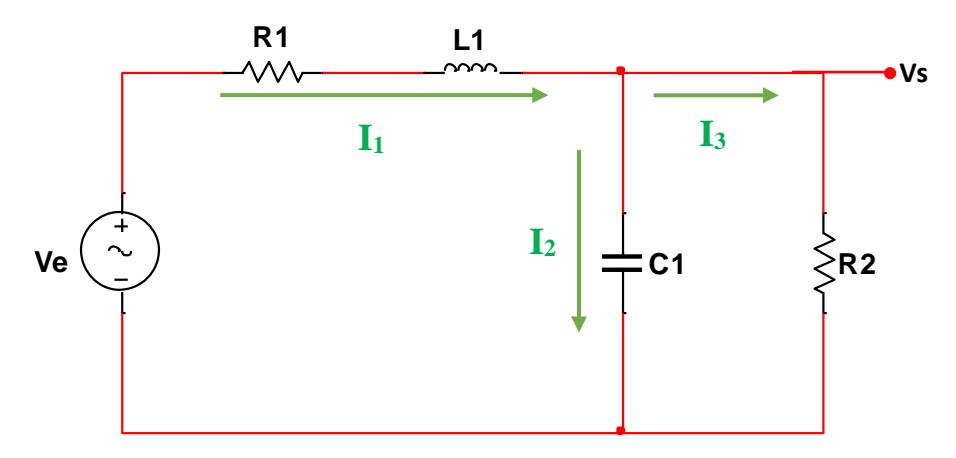

*Ilustración 13.- Análisis de nodos en el circuito*

$$
I_3 = I_1 - I_2
$$

**3.** Definimos Vs

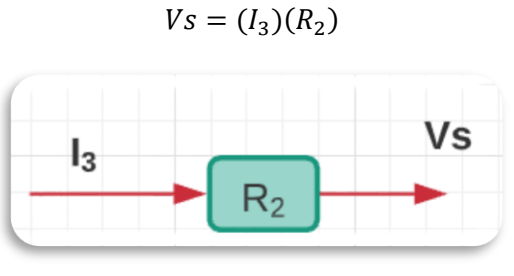

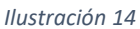

**4.** Es entonces que nosotros definimos que en el nodo tenemos un V<sup>L</sup>

 $V_L = V_s$ 

**5.** Es en este momento que nosotros relacionamos  $V_L$  a  $I_3$ , dando como resultado una retroalimentación

$$
I_1 = I_3 + I_2
$$

$$
I_3 = I_1 - I_2
$$

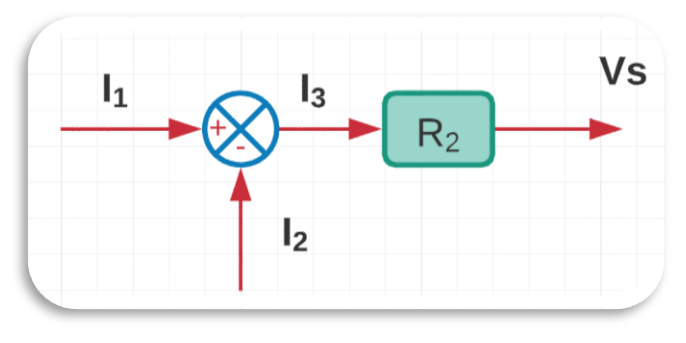

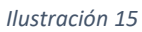

**6.** Enseguida nos damos cuenta de que

$$
v_L = (I_2)(\frac{1}{CS})
$$
\n
$$
I_2
$$
\n
$$
US
$$

*Ilustración 16*

**7.** Ahora vemos que la corriente  $I_1$  esta representado por

$$
I_1 = \frac{Vi - Vs}{R_1 + LS} = (Vi - Vs) \left(\frac{1}{R_1 + LS}\right)
$$

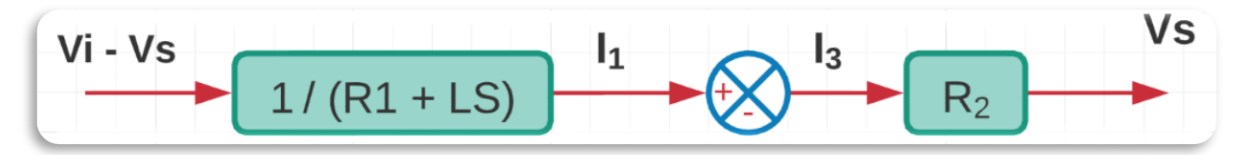

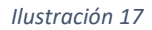

**8.** Después como tenemos un operador en resta debemos colocar un sumador que se relacione con Vi-Vs para que se retroalimente

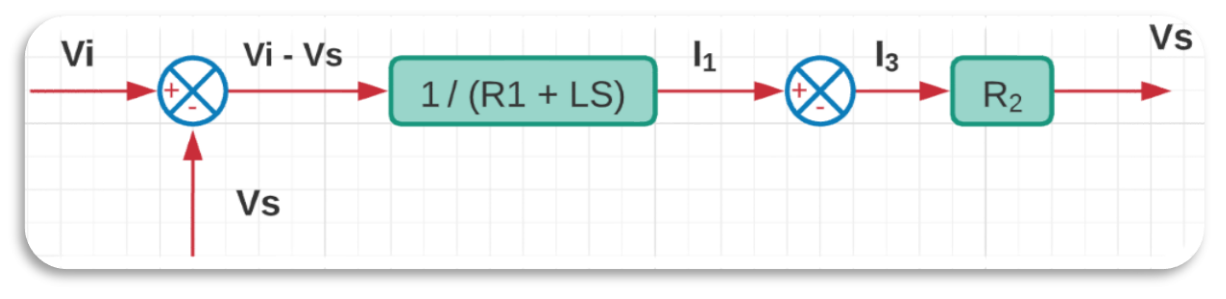

#### *Ilustración 18*

**9.** Con esto hemos terminado con los bloques en flujo directo, ahora como hemos dicho que VL= Vs, tenemos que colocar los bloques de flujo contrario

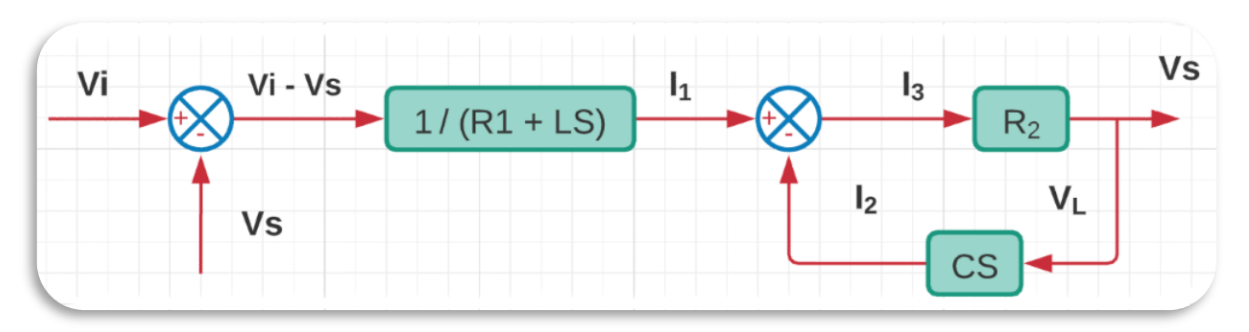

*Ilustración 19*

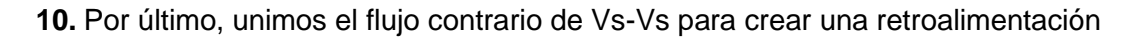

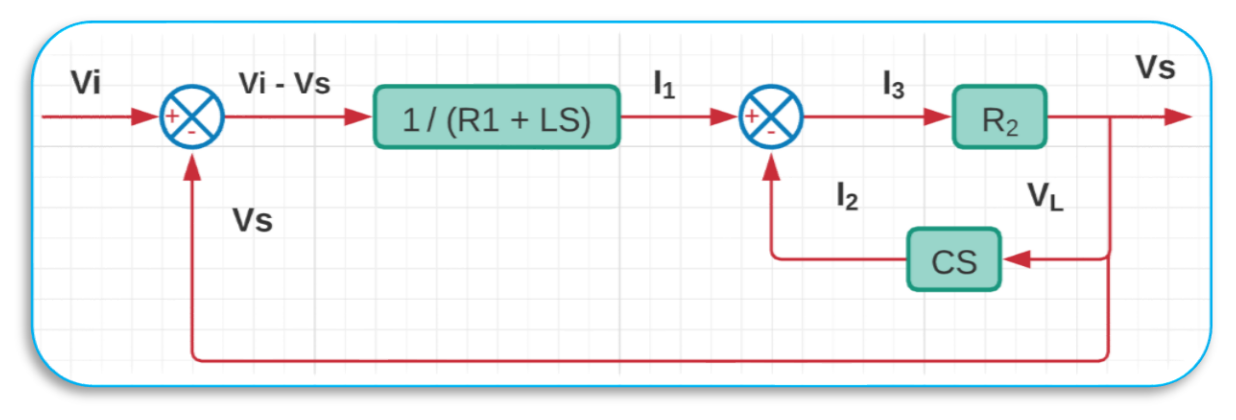

*Ilustración 20.- Diagrama de bloques del circuito*

## Ejercicio de Sistemas de 1<sup>er</sup> Orden

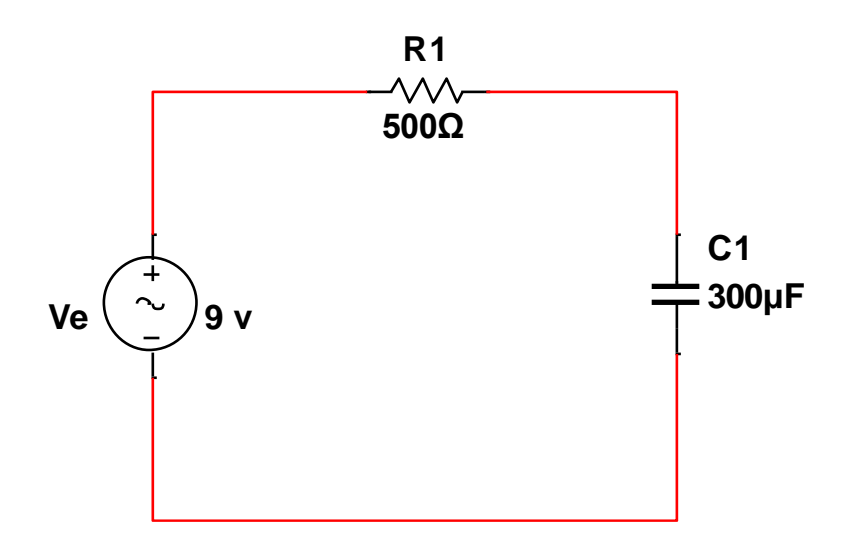

*Ilustración 21.- Circuito 1 de los ejercicios propuestos simulado en Multisim*

**1.** Lo primero que debemos hacer para obtener la respuesta en el tiempo del circuito propuesto es considerar las condiciones iniciales, en este caso es el capacitor **Vc**

Como breve explicación se considera el voltaje del capacitor porque el capacitor es el elemento activo que nosotros tenemos dentro de nuestro circuito, además de ser el componente activo que vamos a analizar en su comportamiento con respecto al tiempo.

$$
V_C(0)=1.8V
$$

$$
V_C(t)=?
$$

**2.** Debemos hacer un análisis de mallas con ayuda de LVK

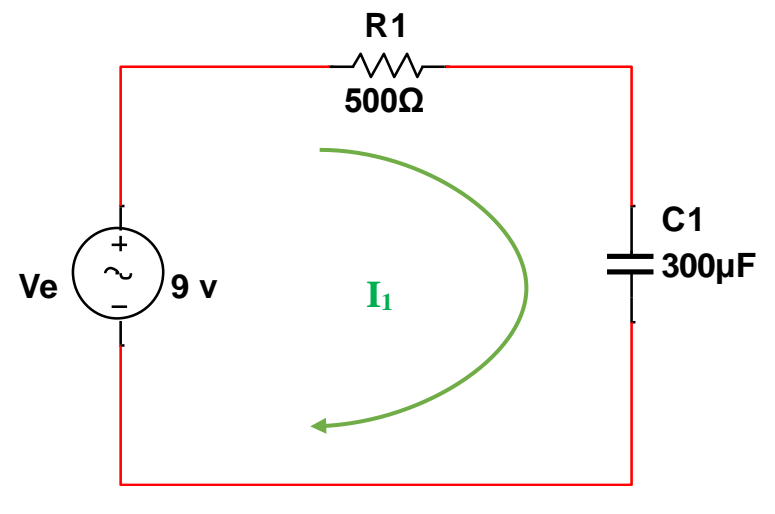

*Ilustración 22.- Análisis en el circuito*

 () − − = 0 () − 1<sup>1</sup> − = 0 … … … … ①

**3.** Ahora sabemos que

$$
i_1 = i_c
$$

$$
i_c = C \frac{dv_c}{dt}
$$

**4.** Entonces sustituimos en la ecuación ①

 () − 1 <sup>−</sup> <sup>=</sup> <sup>0</sup> … … … … … … … … … … …②

**5.** Aplicamos la ecuación de Laplace en la ecuación ②

$$
V_e(t) \mathcal{L}{1} - R_1C \mathcal{L}\left{\frac{dv_c}{dt}\right} - \mathcal{L}{V_C} = 0
$$
  

$$
VE(s) * \frac{1}{S} - R_1C \left[SV_C(s) - V_C(0)\right] - V_C(0) = 0
$$
  

$$
\frac{VE(s)}{S} - R_1C \, SV_C(s) + R_1CV_C(0) - V_C(0) = 0 \dots \dots \dots \text{ (3)}
$$

**6.** Factorizamos las Vc (s) en la ecuación ③

$$
\frac{VE(s)}{S} - V_C(s) [R_1 C S + 1] + R_1 C V_C(0) = 0 \dots \dots \dots \dots (4)
$$

7. Despajando Vc (s) en la ecuación ④

$$
V_C(s) = \frac{\frac{VE(s)}{S} + R_1CV_C(0) * \left(\frac{S}{S}\right)}{R_1C S + 1}
$$

**8.** Simplificando la ecuación

$$
V_C(s) = \frac{VE(s) + SR_1CV_C(0)}{S}
$$
  

$$
V_C(s) = \frac{VE(s) + SR_1CV_C(0)}{S[R_1CS + 1]}
$$
  

$$
V_C(s) = \frac{VE(s)}{S[R_1CS + 1]} + \frac{SR_1CV_C(0)}{S[R_1CS + 1]}
$$
  

$$
V_C(s) = \frac{VE(s)}{S[R_1CS + 1]} + \frac{R_1CV_C(0)}{S[R_1CS + 1]}
$$
  

$$
V_C(s) = \frac{VE(s)}{S[R_1CS + 1]} + \frac{R_1CV_C(0)}{R_1CS + 1}
$$
............ (5)

9. Sustituyendo valores de los componentes en la ecuación 5

 () = 9 [(500Ω)(300µF) + 1] + (500Ω)(300µF)(1.8 ) (500Ω)(300µF) + 1 () = 9 [0.15 + 1] + 0.27 0.15 + 1 … … … . … . .⑥

**10.** Normalizando la ecuación ⑥, todo entre 0.15

1er componente 2do componente () = 60 [ + 6.6666] + 1.8 <sup>+</sup> 6.6666 … … … …⑦

11. Ajustando el primer componente de la ecuación  $(7)$ 

60 [ + 6.6666] = + <sup>+</sup> 6.6666 … … … … … <sup>⑧</sup> = | ∗ 60 ( + 6.6666) | =0 = 9 = | ( + 6.6666) ∗ <sup>+</sup> 6.6666 <sup>|</sup> =−6.6666 = −9

12. Sustituyendo A y B en la ecuación  $\circledR$ 

 () = 9 − 9 <sup>+</sup> 6.666 <sup>+</sup> 1.8 <sup>+</sup> 6.666 <sup>=</sup> 9 − 7.2 + 6.666 () = 9 − 7.2 <sup>+</sup> 6.666 … … … . . … … … … … . .⑨

13. Aplicando  $\mathcal{L}^{-1}$  en la ecuación  $\odot$ 

$$
\mathcal{L}^{-1}{V_C(s)} = 9\mathcal{L}^{-1}\left\{\frac{1}{S}\right\} - 7.2\mathcal{L}^{-1}\left\{\frac{1}{S + 6.6666}\right\} \dots \text{ (1)}
$$

**14.** Resolviendo la ecuación ⑩ tenemos como resultado:

$$
V_c(t) = 9 - 7.2 e^{-6.6666t}
$$

#### **Simulación en Matlab**

**1.** Para visualizar de manera gráfica la simulación se deben de ingresar los siguientes comandos:

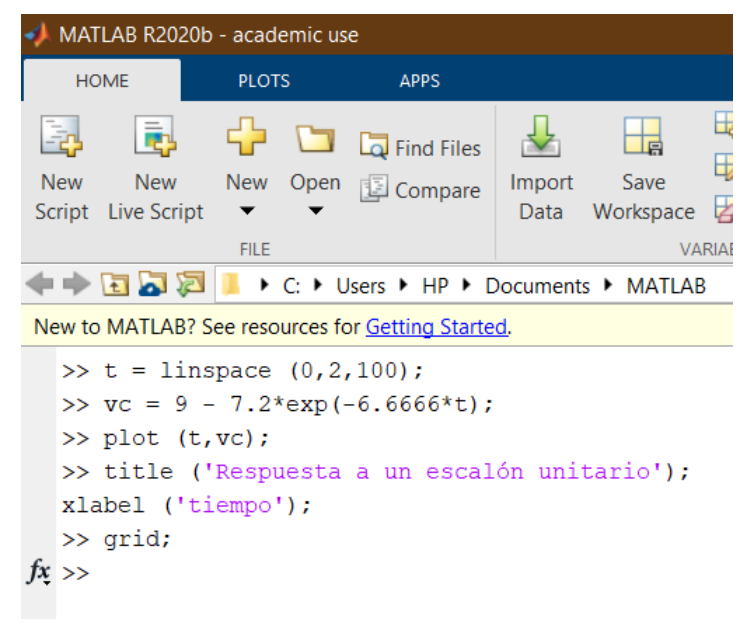

*Ilustración 23.- Escritura de comandos*

**2.** El resultado se observará en una nueva ventana de Matlab, como la que se ve a continuación:

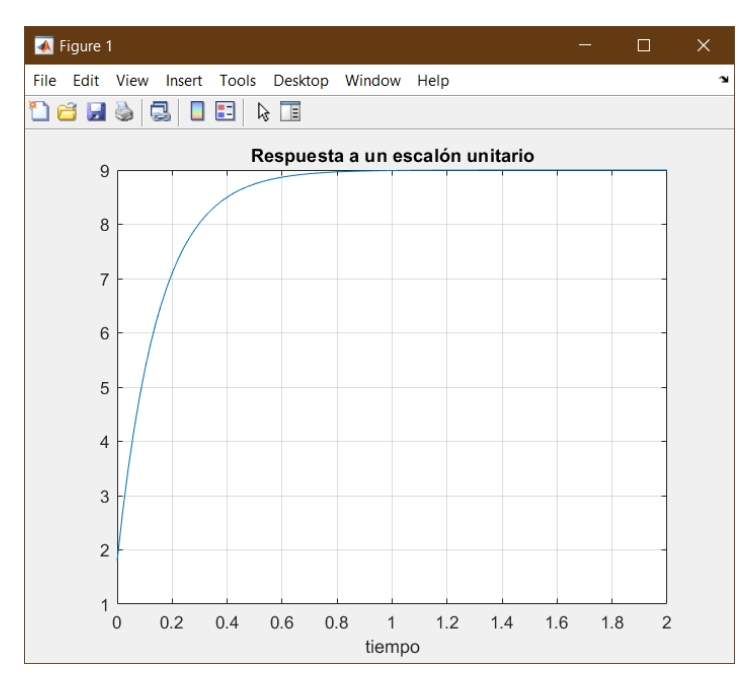

*Ilustración 24.- Respuesta a entrada escalón unitario de un sistema de primer orden*

## Ejercicio de Sistemas de 2<sup>do</sup> Orden

 $Ft=$ 0.042025  $S^2 + 0.2665 S + 0.042025$ 

*Ecuación 1.- FT 2 de los ejercicios propuestos*

**1.** Lo primero que debemos conocer para poder obtener nuestra señal de salida en una función de transferencia de segundo orden son las ecuaciones, dadas a continuación:

$$
\omega_d = \omega_n \sqrt{1 - \zeta^2} \qquad \sigma = \zeta \omega_n \qquad \beta = t g^{-1} \frac{\omega_d}{\sigma}
$$
  

$$
t_r = \frac{\Pi - \beta}{\omega_d} \qquad \qquad t_p = \frac{\Pi}{\omega_d} \qquad \qquad t_s(2\%) = \frac{4}{\sigma}
$$
  

$$
t_s(5\%) = \frac{3}{\sigma} \qquad \qquad M_p = e^{-\left(\frac{\zeta}{\sqrt{1 - \zeta^2}}\right)\Pi} \qquad \omega_n = \sqrt{\sigma^2 + \omega_d^2}
$$

*Ecuación 2.- Ecuaciones de una FT de segundo orden*

**2.** La representación general en forma de función de transferencia viene dada por:

$$
G(s) = \frac{k\omega_n^2}{s^2 + 2\zeta\omega_n s + \omega_n^2}
$$

**3.** Conociendo los valores tenemos:

$$
2\zeta \omega_n = 0.2665
$$

$$
\omega_n^2 = 0.042025
$$

**4.** Donde la frecuencia natural del sistema se obtiene despejando  $\omega_n^2$ 

$$
\omega_n = \sqrt{0.042025} = 0.205
$$

**5.** Ahora calculamos el factor de amortiguamiento

$$
\zeta = \frac{\sigma}{2 * \omega_n} = \frac{0.2665}{2(0.205)} = 0.65
$$

**6.** Con este factor nosotros lo ubicamos, dado que cumple con las condiciones en:

 $0 < \xi < 1$  Sistema subamortiguado  $\rightarrow$  2 polos complejos conjugados

**7.** Obteniendo los polos de:

$$
p_1 p_2 = -\zeta \omega_n \pm \omega_n \sqrt{\zeta^2 - 1}
$$

$$
p_1 p_2 = -(0.65)(0.205) \pm 0.205 \sqrt{(0.65)^2 - 1} = -0.1332 \pm 0.1557 i
$$

**8.** Calculamos la frecuencia normal sub amortiguada:

$$
\omega_d = \omega_n \sqrt{1 - \zeta^2} = 0.205 \sqrt{1 - (0.65)^2} = 0.1557 \frac{rad}{seg}
$$

**9.** Calculamos el tiempo de subida:

$$
\sigma = \frac{\zeta \omega_n}{2} = 0.13325
$$

$$
\beta = tg^{-1} \left(\frac{\omega_d}{\sigma}\right) = tg^{-1} \left(\frac{0.1557}{0.13325}\right) = 0.8629
$$

$$
t_r = \frac{\pi - \beta}{\omega_d} = \frac{\pi - 0.8629}{0.1557 \text{ seg}} = 14.6349 \text{ seg}
$$

**10.** Calculando el tiempo pico:

$$
t_p = \frac{\pi}{\omega_d} = \frac{\pi}{0.1557 \text{ seg}} = 20.1772 \text{ seg}
$$

**11.** Calculando el tiempo de asentamiento para 2% y 5% de tolerancia respectivamente:

$$
t_s(2\%) = \frac{4}{\sigma} = \frac{4}{0.13325} = 30.0187
$$

$$
t_s(5\%) = \frac{3}{\sigma} = \frac{3}{0.13325} = 22.5140
$$

**12.** Por último, calculamos el pico máximo:

$$
M_p = e^{-\left(\frac{\zeta}{\sqrt{1-\zeta^2}}\right)\pi} = e^{-\left(\frac{0.65}{\sqrt{1-0.65^2}}\right)\pi} = 6.8076\,\%
$$

### **Simulación en Matlab**

**1.** Para visualizar de manera gráfica la simulación se deben de ingresar los siguientes comandos:

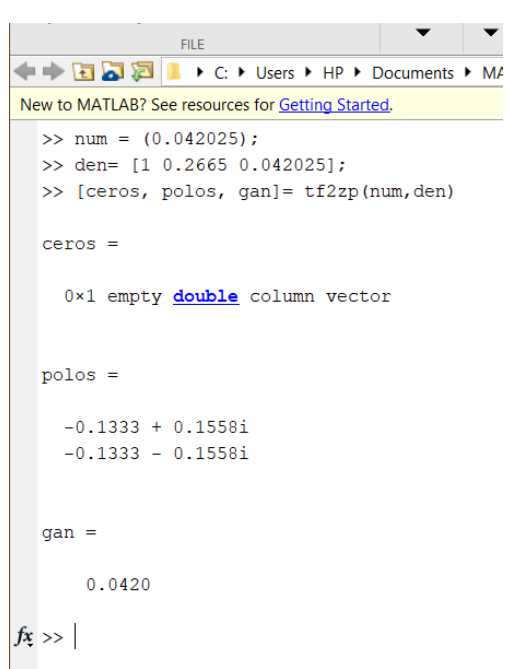

*Ilustración 25.- Polos y Ceros de la función de transferencia de segundo orden en Matlab*

```
\gg t=[0:0.1:30];
  >> ye= step(num, den, t);
  \gg plot(t, ye);
  >> title('Respuesta a un escalón unitario');
  xlabel('tiempo');
  grid;
fx \gg
```
*Ilustración 26.- Escritura de comandos (Método # 1)*

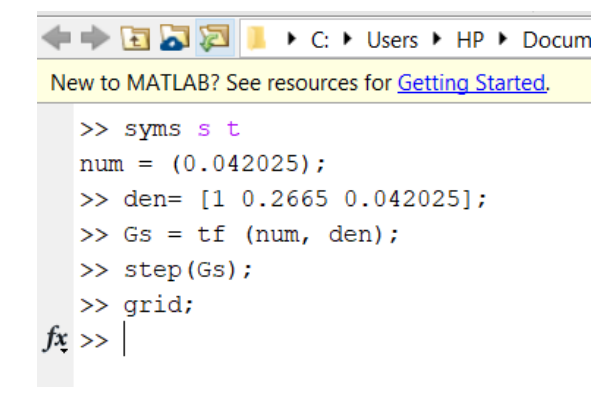

*Ilustración 27.- Escritura de comandos (Método # 2)*

**2.** El resultado se observará en una nueva ventana de Matlab, como la que se ve a continuación:

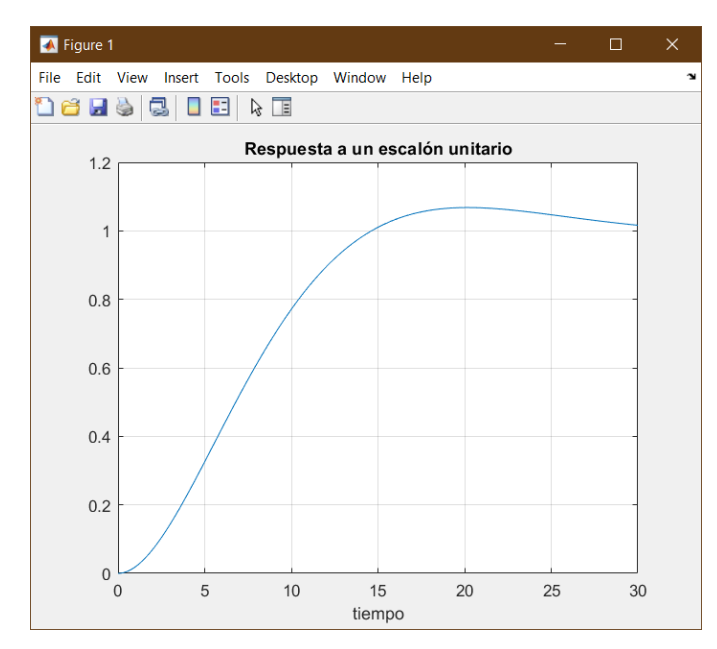

*Ilustración 28.- Respuesta a entrada escalón unitario de un sistema de segundo orden*

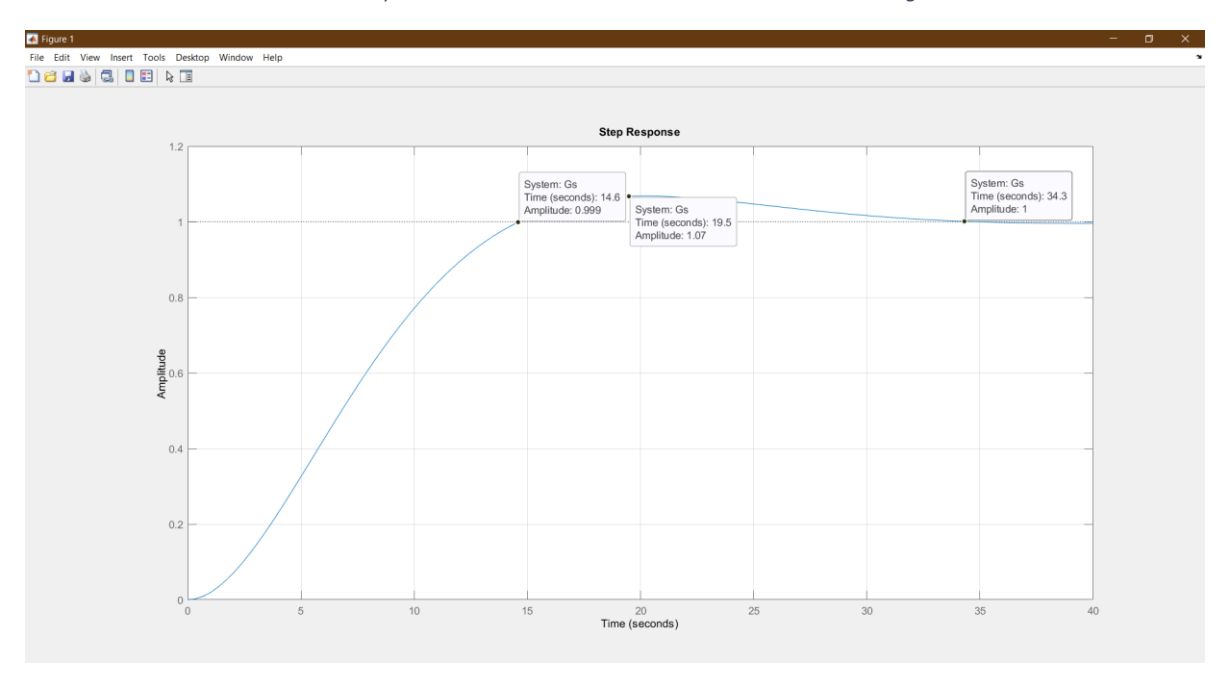

*Ilustración 29.- Respuesta a entrada escalón unitario de un sistema de segundo orden (Método # 2)*

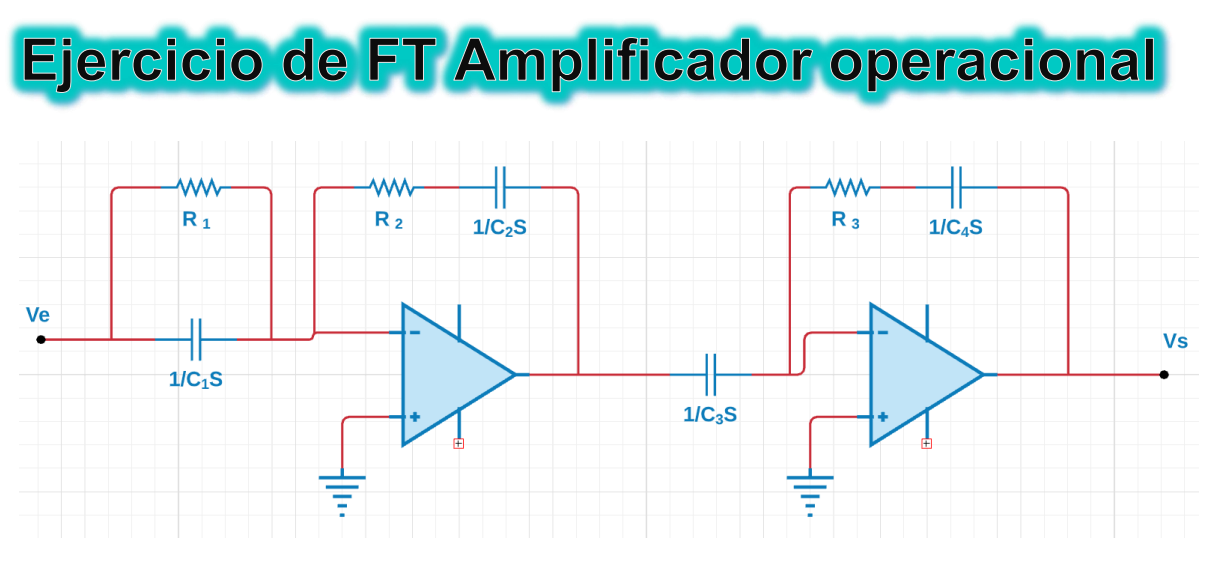

*Ilustración 30.- Circuito dibujado en Lucid.app* 

**1.** Lo primero que debemos de para determinar la función de transferencia del circuito es empezar analizando por Ve

$$
I_1=I_2=I_3=I_4\rightarrow I_n
$$

**2.** Del análisis del primer amplificador tenemos:

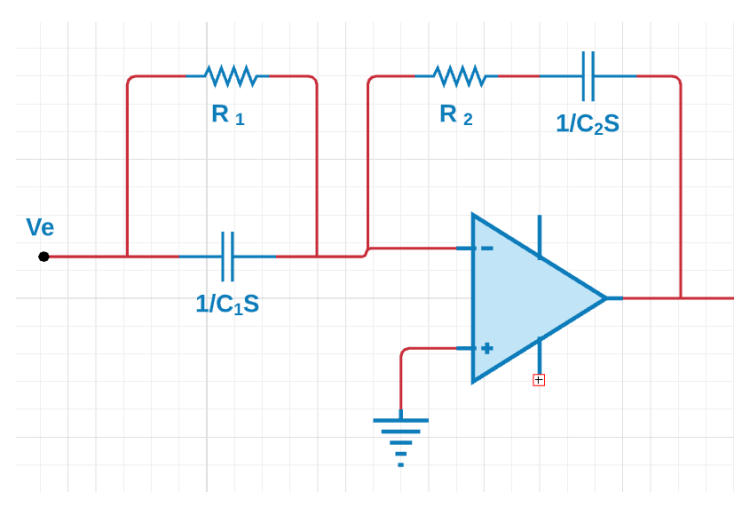

*Ilustración 31.- Análisis primer amplificador dibujado en Lucid.app*

$$
\frac{V_e - 0}{Z_1} = \frac{0 - V_x}{Z_2}
$$

$$
\frac{V_e}{Z_1} = \frac{-V_x}{Z_2} \dots \dots \text{ (1)}
$$

**3.** Donde:

$$
Z_1 = \frac{R_1}{R_1 C_1 \ S + 1}
$$

$$
Z_2 = \frac{R_2 C_2 \ S + 1}{C_2 \ S}
$$

**4.** Sustituyendo en ① tenemos:

$$
\frac{V_e}{\frac{R_1}{R_1 C_1} S + 1} = \frac{-V_X}{\frac{R_2 C_2 S + 1}{C_2 S}}
$$

**5.** Despejando:

$$
\frac{-V_X}{V_e} = \frac{\frac{R_2 C_2 S + 1}{C_2 S}}{\frac{R_1}{R_1 C_1 S + 1}}
$$

$$
\frac{-V_X}{V_e} = \frac{-(R_1 C_1 S + 1)(R_2 C_2 S + 1)}{(R_1) C_2 S} \dots (2)
$$

**6.** Ahora analizamos el segundo amplificador:

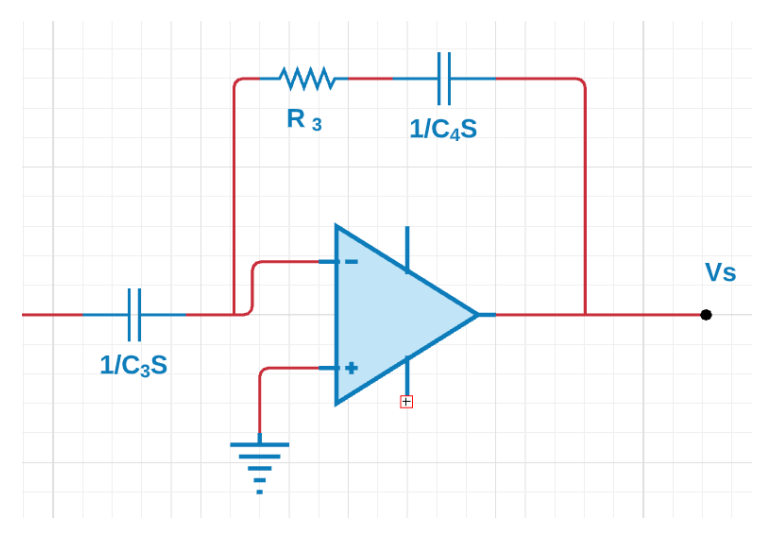

*Ilustración 32.- Análisis segundo amplificador dibujado en Lucid.app*

$$
\frac{V_x - 0}{Z_3} = \frac{0 - V_s}{Z_4}
$$

$$
\frac{V_x}{Z_3} = \frac{-V_s}{Z_4} \dots (3)
$$

**7.** Donde:

$$
Z_3 = \frac{1}{C_3 S}
$$

$$
Z_4 = \frac{R_3 C_4 S + 1}{C_4 S}
$$

**8.** Sustituyendo en ③ tenemos:

$$
\frac{V_x}{\frac{1}{C_3 S}} = \frac{-V_s}{\frac{R_3 C_4 S + 1}{C_4 S}}
$$

**9.** Despejando:

$$
\frac{-V_s}{V_x} = \frac{\frac{R_3 C_4 S + 1}{C_4 S}}{\frac{1}{C_3 S}}
$$

$$
\frac{V_s}{V_x} = -\frac{(C_3 S)(R_3 C_4 S + 1)}{C_4 S} \dots (4)
$$

**10.** Dado que tenemos la relación Δ

$$
\Delta = \left(\frac{V_s}{V_x}\right)\left(\frac{V_x}{V_e}\right) = \frac{V_s}{V_e}
$$

**11.** Sustituyendo en la relación Δ las ecuaciones ② y ④ tenemos como función de transferencia

$$
\frac{V_S}{V_e} = \left[ \frac{(R_1 C_1 S + 1)(R_2 C_2 S + 1)}{R_1 C_2 S} \right] \left[ \frac{(C_3 S)(R_3 C_4 S + 1)}{C_4 S} \right]
$$